### ChIP-seq: Peak Calling

Stéphanie Le Gras (slegras@igbmc.fr)

## Guidelines

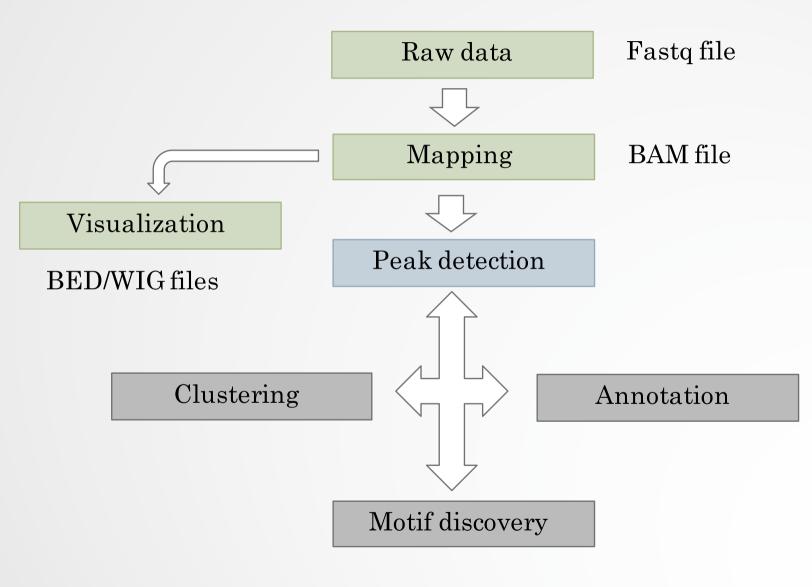

 $\mathbf{2}$ 

### From reads to peaks

- Chip-seq peaks are a mixture of two signals:
  - + strand reads (Watson)
  - - strand reads (Cricks)
- The sequence tag density accumulates on forward and reverse strands centered around the binding site

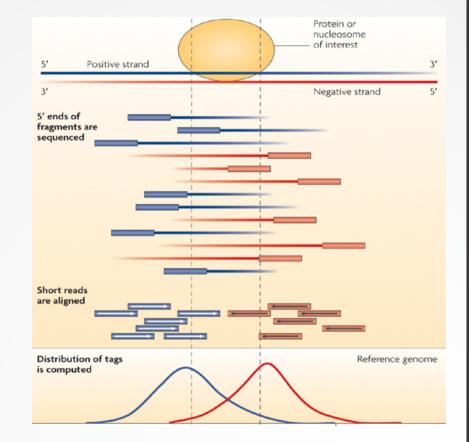

### From reads to peaks

- Get the signal at the right position
  - Read shift
  - Extension
- Estimate the fragment size
- Do paired-end

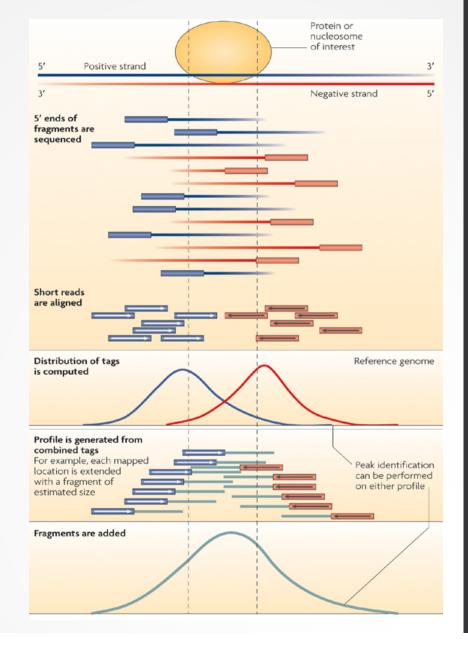

### QC: cross correlation analysis

• The cross-correlation metric is computed as the Pearson's linear correlation between the Crick strand and the Watson strand, after shifting Watson by *k* base pairs.

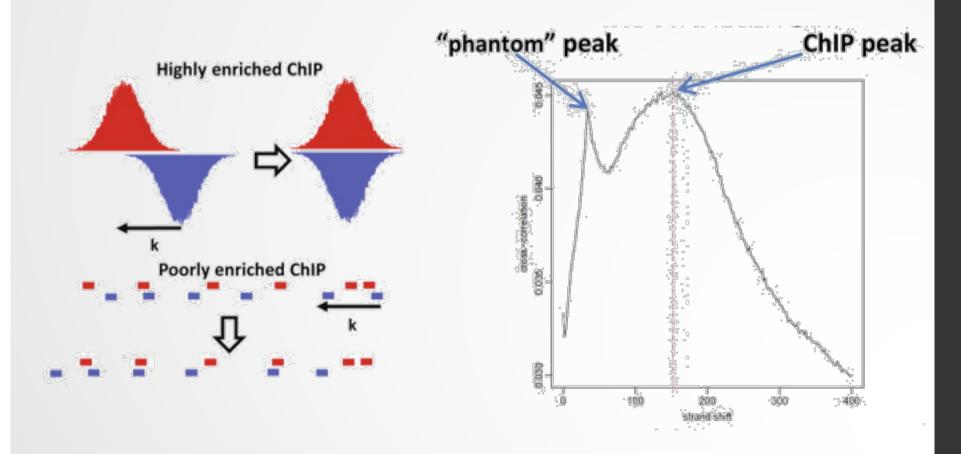

### QC: cross correlation analysis

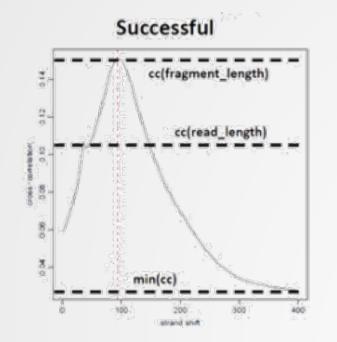

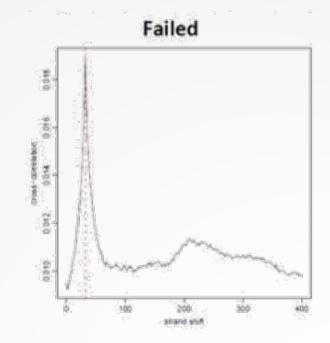

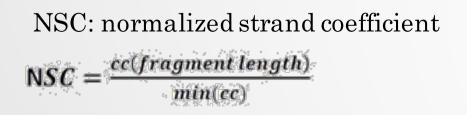

Relative strand correlation (RSC)  $RSC = \frac{cc(fragment \, length) - min(cc)}{cc(read \, length) - min(cc)}$ 

### Estimating the fragment size

• Homer (Heinz et al, 2010): Compute distribution of distances between adjacent reads in the genome

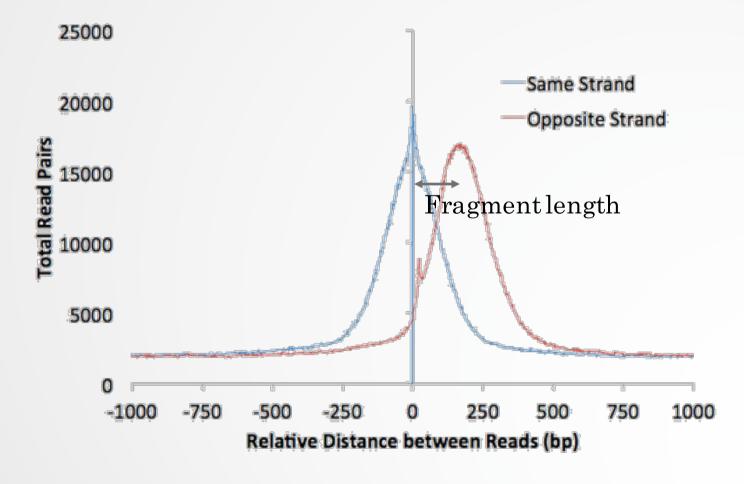

### Sequencing depth normalization

- Normalizing by total read numbers: scaling the local read density by a multiplicative ratio of total sequencing depths.
- Normalizing to 1x or 10x coverage: norm.binCount/1x coverage = real bin count / real coverage
- RPKM: number of reads per bin / ( number of mapped reads (in millions) \* bin length (kbp) )

### Input normalization

- Naïve subtraction: treatment input. To be done, first scale the two libraries by the total number of reads (library size)
- Normalizing by total read count

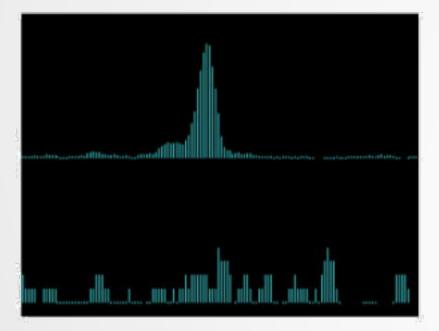

• Normalizing the background

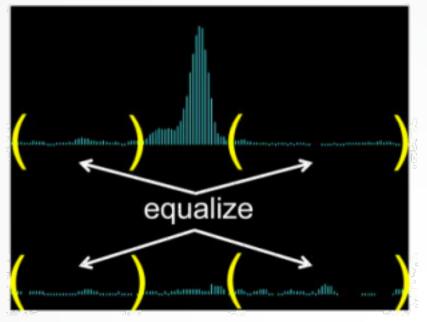

Diaz et al, 2012

# Spike-in

- Current normalization methods fail to detect global changes as they make the assumption that globally nothing change but a small portion of the genome
- Insert external chromatin used as reference chromatin

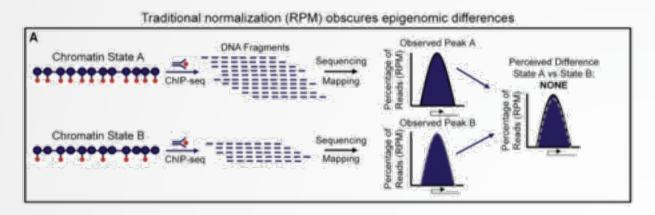

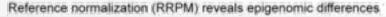

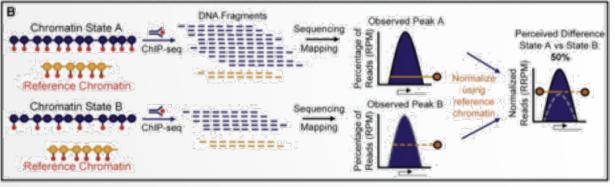

#### Orlando et al, 2014

10

# Spike-in

 Spike-in normalization can be applied to ChIP-Seq data to reduce the effects of technical variation and sample processing bias

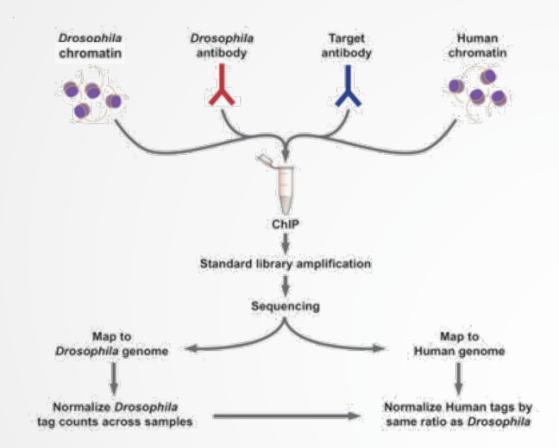

http://www.activemotif.com/catalog/1091/chip-normalization

### Peak detection

- Discover interaction sites from aligned reads
- Idea: loci with a lot of reads/fragments = signal site

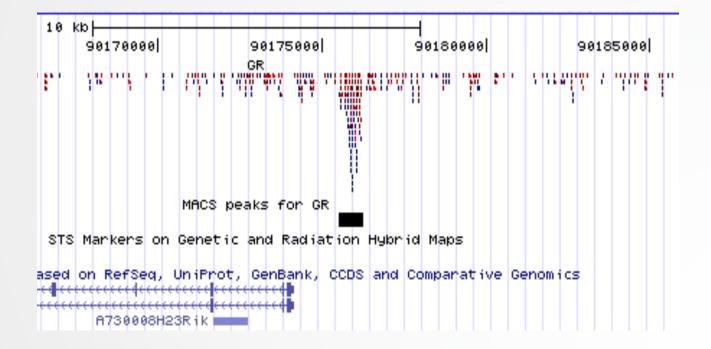

### Peak detection

- Loci with lots of reads could also be due to
  - Sequencing biases
  - Chromatin biases (e.g CNVs)
  - PCR biases/artefacts
  - · Biases/artefacts of unknown origin
  - So need to separate signal from noise
- Need to use a control to correct for the biases (Expect that the biaises are similar in input and in IP)

### Peak finders

 $Basic\ components\ of\ peak\ callers:$ 

- A signal profile definition along each chromosome
- A background model
- Peak call criteria
- Post-call filtering of artifactual peaks
- Significance ranking of called peaks

### Peak finders

#### Pepke et al, 2009

Artificat

|                       | Profile                               | Peak criteria*                                                                                    | Tag shift                                                                | Control data <sup>b</sup>                                                         | Rank by                               | FDR <sup>c</sup>                                                                            | User input<br>parameters <sup>d</sup>                                             | Artifact<br>filtering:<br>strand-based/<br>duplicate* | Refs. |
|-----------------------|---------------------------------------|---------------------------------------------------------------------------------------------------|--------------------------------------------------------------------------|-----------------------------------------------------------------------------------|---------------------------------------|---------------------------------------------------------------------------------------------|-----------------------------------------------------------------------------------|-------------------------------------------------------|-------|
| TisGenome<br>v1.1     | Strand-specific<br>window scan        | 1: Number of reads<br>in window<br>2: Number of<br>ChIP reads minus<br>control reads in<br>window | Average<br>for highest<br>ranking peak<br>pairs                          | Conditional<br>binomial used to<br>estimate FDR                                   | Number of<br>reads under<br>peak      | 1: Negative<br>binomial<br>2: conditional<br>binomial                                       | Target FDR,<br>optional window<br>width, window<br>interval                       | Yes / Yes                                             | 10    |
| ERANGE<br>v3.1        | Tag<br>aggregation                    | 1: Height cutoff<br>High quality peak<br>estimate, per-<br>region estimate,<br>or input           | High quality<br>peak estimate,<br>pervregion<br>estimate, or<br>input.   | Used to calculate<br>fold enrichment<br>and optionally<br><i>P</i> values         | P value                               | 1: None<br>2: <u># control</u><br># ChIP                                                    | Optional peak<br>height, ratio to<br>background                                   | Yes / No                                              | 4,18  |
| FindPeaks<br>v3.1.9.2 | Aggregation<br>of overlapped<br>tags  | Height threshold                                                                                  | Input or<br>estimated                                                    | NA                                                                                | Number of<br>reads under<br>peak      | 1: Monte Carlo<br>simulation<br>2: NA                                                       | Minimum peak<br>height, subpeak<br>valley depth                                   | Yes / Yes                                             | 19    |
| F-Seq<br>v1.82        | Kernel density<br>estimation<br>(KDE) | s s.d. above KDE<br>for 1: random<br>background, 2:<br>control.                                   | Input or<br>estimated                                                    | KDE for local<br>background                                                       | Peak height                           | 1: None<br>2: None                                                                          | Threshold s.d.<br>value, KDE<br>bandwidth                                         | No / No                                               | 14    |
| GLITR                 | Aggregation<br>of overlapped<br>tags  | Classification<br>by height<br>and relative<br>enrichment                                         | User input tag<br>extension                                              | Multiply sampled<br>to estimate<br>background class<br>values                     | Peak height<br>and fold<br>enrichment | 2: # control<br># ChIP                                                                      | Target FDR,<br>number nearest<br>neighbors for<br>clustering                      | No / No                                               | 37    |
| MACS<br>vil.3.5       | Tags shifted<br>then window<br>scan   | Local region<br>Poisson P value                                                                   | Estimate from<br>high quality<br>peak pairs                              | Used for Poisson<br>fit when available                                            | P value                               | 1: None<br>2: <u># control</u><br># ChIP                                                    | P-value threshold,<br>tag length, mfold<br>for shift estimate                     | No / Yes                                              | 15    |
| PeakSeq               | Extended tag<br>aggregation           | Local, region<br>binomial P value                                                                 | Input tag<br>extension<br>Length                                         | Used for<br>significance of<br>sample enrichment<br>with binomial<br>distribution | g value                               | 1: Poisson<br>background<br>assumption<br>2: From<br>binomial for<br>sample plus<br>control | Target FDR                                                                        | No / No                                               | 5     |
| QuEST<br>v2:3         | Kernel density<br>estimation          | 2: Height<br>threshold,<br>background ratio                                                       | Mode of local<br>shifts that<br>maximize<br>strand cross-<br>correlation | KDE for<br>enrichment and<br>empirical PDR<br>estimation                          | g value                               | 1: NA<br>2: <u># control</u><br><u># ChIP</u><br>as a function of<br>profile threshold.     | KDE bandwidth,<br>peak height,<br>subpeak valley<br>depth, ratio to<br>background | Yes / Yes                                             | 9     |
| SICER<br>v1/02        | Window scan<br>with gaps<br>allowed   | P value from<br>random<br>background<br>model, enrichment<br>relative to control                  | Input:                                                                   | Linearly rescaled<br>for candidate peak<br>rejection and <i>P</i><br>values       | g value                               | 1: None<br>2: From Poisson<br>P values                                                      | Window length,<br>gap size, FDR<br>(with control) or<br>E-value<br>(no control)   | No / Yes                                              | 15    |
| SISSRs<br>v1/4        | Window scan                           | N <sub>4</sub> - N <sub>2</sub> sign<br>change, N <sub>4</sub> +<br>N <sub>2</sub> threshold in   | Average<br>nearest paired                                                | Used to compute<br>fold-enrichment<br>effortierten                                | P value                               | 1: Poisson<br>2: control<br>dirtellation                                                    | 1: FDR<br>1,2: N_+ N.<br>those hold                                               | Yes / Yes                                             | 11    |

15

### 1. Modeling the shift size of ChIP-Seq tags

- slides *2bandwidth* windows across the genome to find regions with tags more than *mfold* enriched relative to a random tag genome distribution
- randomly samples 1,000 of these highly enriched peaks
- separates their Watson and Crick tags, and aligns them by the midpoint between their Watson and Crick tag centers
- define d as the distance in bp between the summit of the two distributions

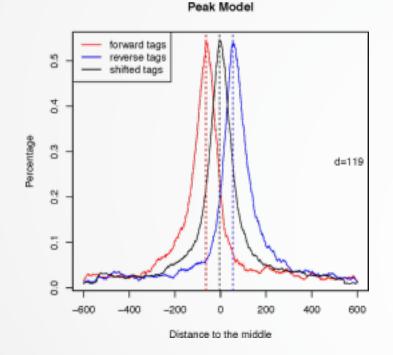

#### • 2. Peak detection

- Normalization: linearly scales the total control read count to be the same as the total ChIP read count
- Duplicate read removal
- Tags are shifted by d/2

Generate signal profile along each chromosome

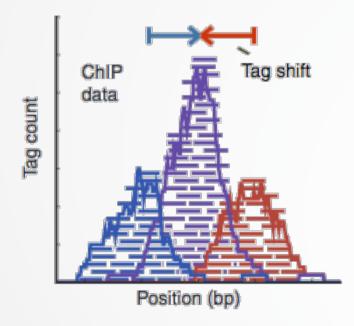

Pepke et al, 2009

- Slides 2d windows across the genome to find candidate peaks with a significant tag enrichment (Poisson distribution *p*-value based on  $\lambda_{BG}$ , default 10<sup>-5</sup>)
- Estimate parameter  $\lambda_{local}$  of Poisson distribution

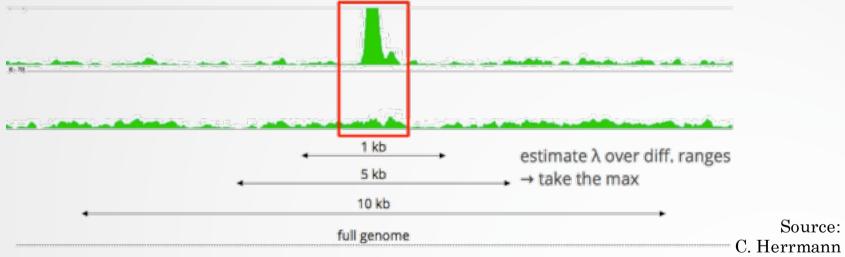

- Keep peaks significant under  $\lambda_{BG}$  and  $\lambda_{local}$  and with p-value < threshold

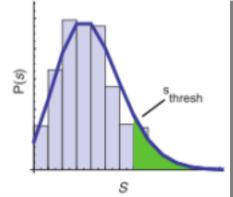

18

#### 3. Multiple testing correction (FDR)

- Swap treatment and input and call negative peaks
- Take all the peaks (neg + pos) and sort them by increasing p-values

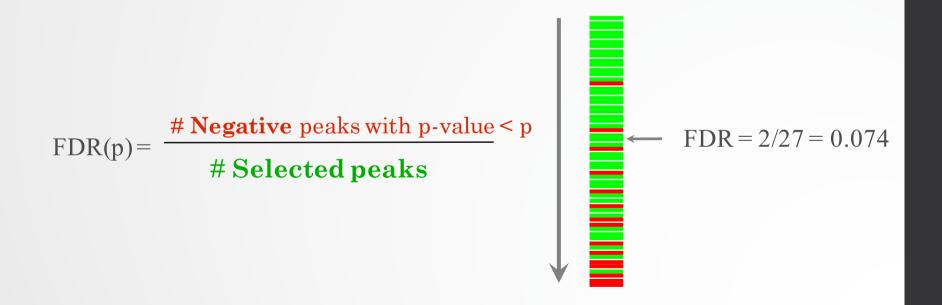

### Exercise: peak calling

We now want to call MITF peaks.

- 1. Use **Macs2 callpeak** to perform the peak calling on the data. Use default parameters except for
  - ChIP-Seq Treatment File: mitf.bam
  - ChIP-Seq Control File: ctrl.bam
  - Effective genome size: Human
  - Outputs: Peaks as tabular file, summits, Summary page (html), Plot in PDF
- 2. Look at the resulting datasets. How many peaks are found?
- 3. What is the fragment size estimated by Macs2? What do you think of the value?
- 4. Rerun **Macs2** using the same parameters as before but changing the shift size:
  - Build Model: Do not build the shifting model (--nomodel)
  - The arbitrary extension size in bp: 100
- 5. How many peaks are now found?

### How to deal with replicates

Analyze samples separately and takes union or intersection of resulting peaks Merge samples prior to the peak calling (e.g recommended by MACS)

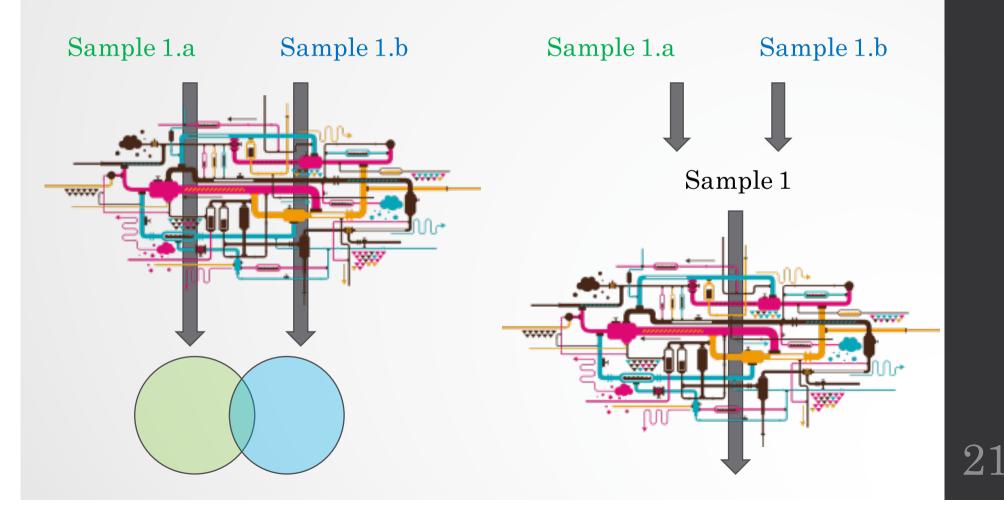

# IDR

- Measures consistency between replicates
- Uses reproducibility in score rankings between peaks in each replicate to determine an optimal cutoff for significance.
- Idea:
  - The most significant peaks are expected to have high consistency between replicates
  - The peaks with low significance are expected to have low consistency

https://sites.google.com/site/anshulkundaje/projects/idr

#### IDR RAD21 Replicates (high reproducibility) В Α С 0.6 0.4 log(signal) Rep2 IDR Peak rank 0.2 IDR<=1%? IDR<=1%? FALSE · FALSE 0.0 5 TRUE TRUE 50000 20000 Õ num of significant peaks 1.0 1.5 2.0 log(signal) Rep1 10000 20000 30000 40000 50000 60000 Peak rank Rep1 0.5 2,5

#### SPT20 Replicates (low reproducibility)

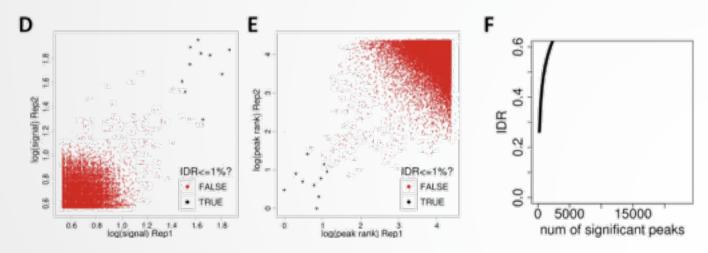

(!) IDR doesn't work on broad source data!

## Differential binding analysis

- Find differential binding events by comparing different conditions
  - qualitative analysis: binding vs no binding
  - quantitative analysis: weak binding vs strong binding

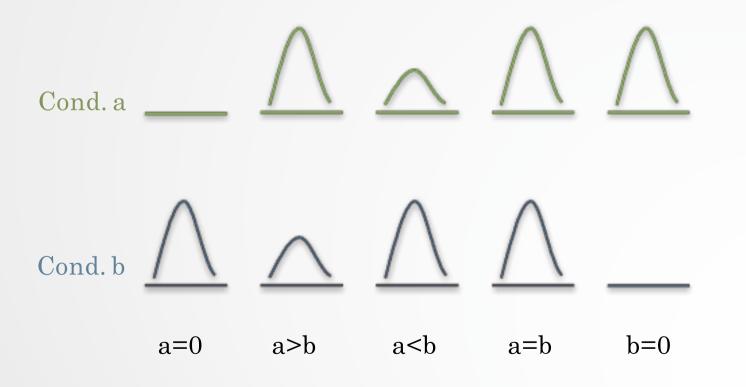

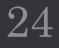

### Differential binding analysis

Qualitative approach

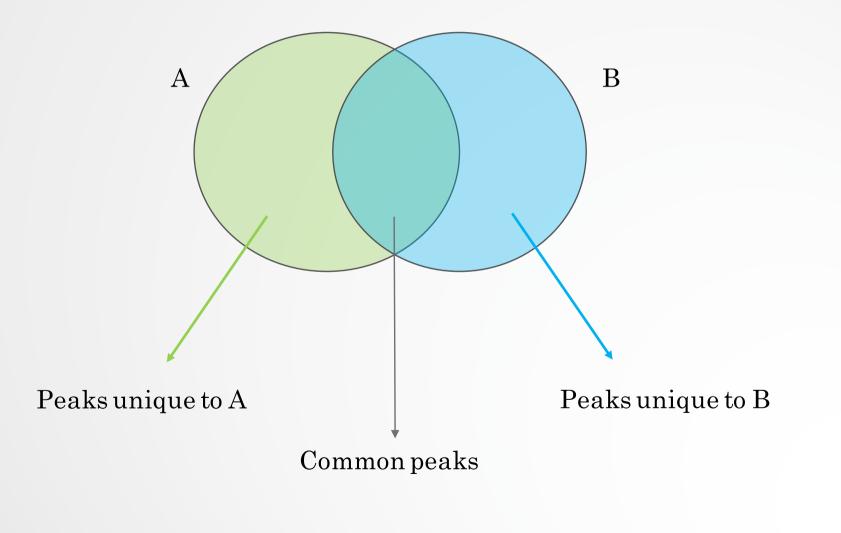

## Differential binding analysis

#### Quantitative approach

- Do the peak calling on all data
- Take union of all peaks
- Do quantitative analysis of differential binding events based on read counts
- Statistical models
  - No replicates: assume simple Poisson model
  - With replicates: perform differential test using DE tools from RNA-seq (EdgeR, DESeq,...) based on read counts